## $,$  tushu007.com

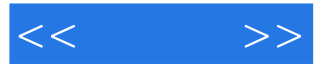

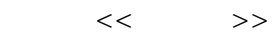

- 13 ISBN 9787121054273
- 10 ISBN 7121054272

出版时间:2008-1

页数:268

字数:448000

extended by PDF and the PDF

http://www.tushu007.com

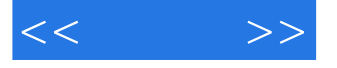

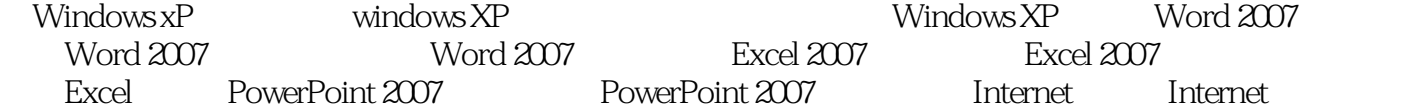

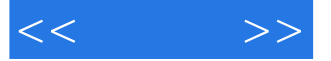

1 Windows XP 1.1 Windows XP 1.2 Windows XP 1.3 1.4 1.5 2 Windows XP 2.1 Windows XP 2.2 2.3 2.3  $2.4$  2.5  $2.5$   $2.6$   $2.7$   $3$  Windows XP  $31$   $32$   $33$   $34$   $35$   $36$   $4$ Word 2007 4.1 Office 2007 4.2 Word 2007 4.3 4.4 4.5 4.5 4.6 4.7 5 5.1 5.2 5.3 5.4  $55$  6 7 Excel 2007 8 9 PowerPoint 2007 10 PowerPoint 2007 11 Internet 12 13  $14$ 

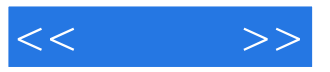

本站所提供下载的PDF图书仅提供预览和简介,请支持正版图书。

更多资源请访问:http://www.tushu007.com